Министерство науки и высшего образования Российской Федерации Федеральное государственное бюджетное образовательное учреждение высшего образования «Ростовский государственный экономический университет (РИНХ)»

> УТВЕРЖДАЮ Директор Таганрогского института имени А.П. Чехова (филиала) РГЭУ (РИНХ) \_\_\_\_\_\_\_\_\_\_\_\_\_ Голобородько А.Ю. «\_\_\_\_» \_\_\_\_\_\_\_\_\_\_\_\_\_\_ 20\_\_\_г.

## **Рабочая программа дисциплины Компьютерная графика**

направление 44.03.01 Педагогическое образование направленность (профиль) 44.03.01.14 Изобразительное искусство

Для набора 2023 года

Квалификация Бакалавр

#### КАФЕДРА **педагогики дошкольного, начального и дополнительного образования**

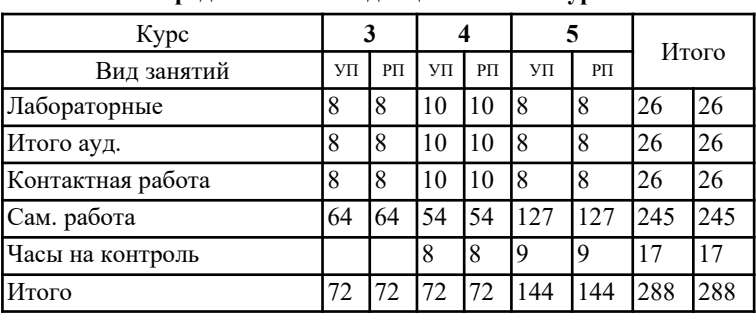

#### **Распределение часов дисциплины по курсам**

#### **ОСНОВАНИЕ**

Учебный план утвержден учёным советом вуза от 29.08.2023 протокол № 1.

Программу составил(и): канд. пед. наук, Доц., Смолина Татьяна Владимировна; Ст. преп., Катрич А.Ю.

Зав. кафедрой: Кревсун М. В.

reach

Mu.

#### **1. ЦЕЛИ ОСВОЕНИЯ ДИСЦИПЛИНЫ**

1.1 Теоретическая и практическая подготовка бакалавров к изобразительной и педагогической деятельности в области художественного образования.

#### **2. ТРЕБОВАНИЯ К РЕЗУЛЬТАТАМ ОСВОЕНИЯ ДИСЦИПЛИНЫ**

**ОПК-2.1:Знает и понимает структуру и логику разработки основных и дополнительных образовательных программ в соответствии с нормативными правовыми актами в сфере образования**

**ОПК-2.2:Готов участвовать в разработке основной образовательной программы и отдельных её компонентов (в том числе с использованием информационно-коммуникационных технологий)**

**ОПК-2.3:Владеет способами разработки дополнительных образовательных программ и их элементов (в том числе с использованием информационно-коммуникационных технологий)**

**ПКО-1.1:Владеет средствами ИКТ для использования цифровых сервисов и разработки электронных образовательных ресурсов**

**ПКО-1.2:Осуществляет планирование, организацию, контроль и корректировку образовательного процесса с использованием цифровой образовательной среды образовательной организации и открытого информационнообразовательного пространства**

**ПКО-1.3:Использует ресурсы международных и национальных платформ открытого образования в про- фессиональной деятельности учителя основного об-щего и среднего общего образования**

**ПКР-1.1:Способен организовывать и выстраивать образовательный процесс с учетом индивидуально- психологических особенностей учащихся различных возрастных групп, специфики учебных предметов и внеклассной работы**

**ПКР-1.2:Способен осуществлять профессиональную деятельность на основе использования предметных методик и применения современных образовательных технологий**

**ПКР-1.3:Способен развивать творческие способности учащихся различных возрастных групп, оценивать личностные достижения, использовать современные методы и технологии диагностики**

#### **В результате освоения дисциплины обучающийся должен:**

#### **Знать:**

педагогический опыт отечественных и зарубежных педагогов в области компьютерной графики; основные виды компьютерной графики и современные программные средства работы с изображениями; тенденции развития компьютерной графики; способы визуализации информации; области применения трехмерной графики; устройство интерфейса современных графических редакторов; основные приемы обработки растровых и векторных изображений; основные принципы и понятия трехмерной графики.

#### **Уметь:**

использовать современные материалы и технологии их обработки при создании объектов искусства; создавать и редактировать растровые изображения; создавать анимированные графические изображения; осуществлять предпечатную подготовку графических документов; оптимизировать изображения для размещения в сети Интернет.

#### **Владеть:**

приемами передачи художественного опыта в образовательном учреждении; способами использования современного программного обеспечения для обработки различных видов графической информации; способами и средствами создания, хранения, передачи и обработки графической информации;навыками самостоятельной работы при создании художественных проектов средствами компьютерных технологий.

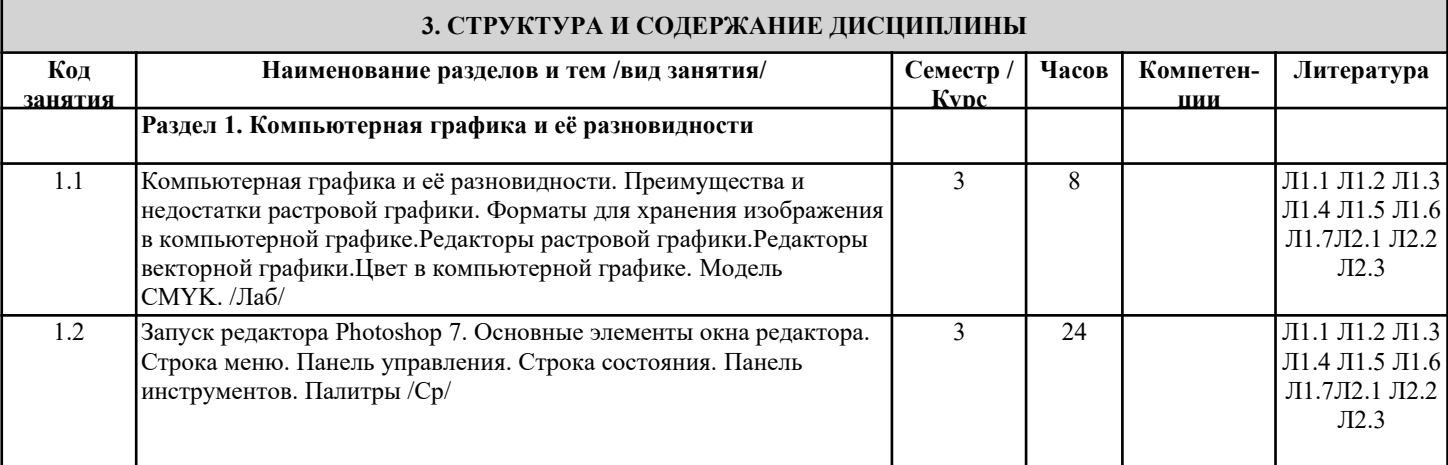

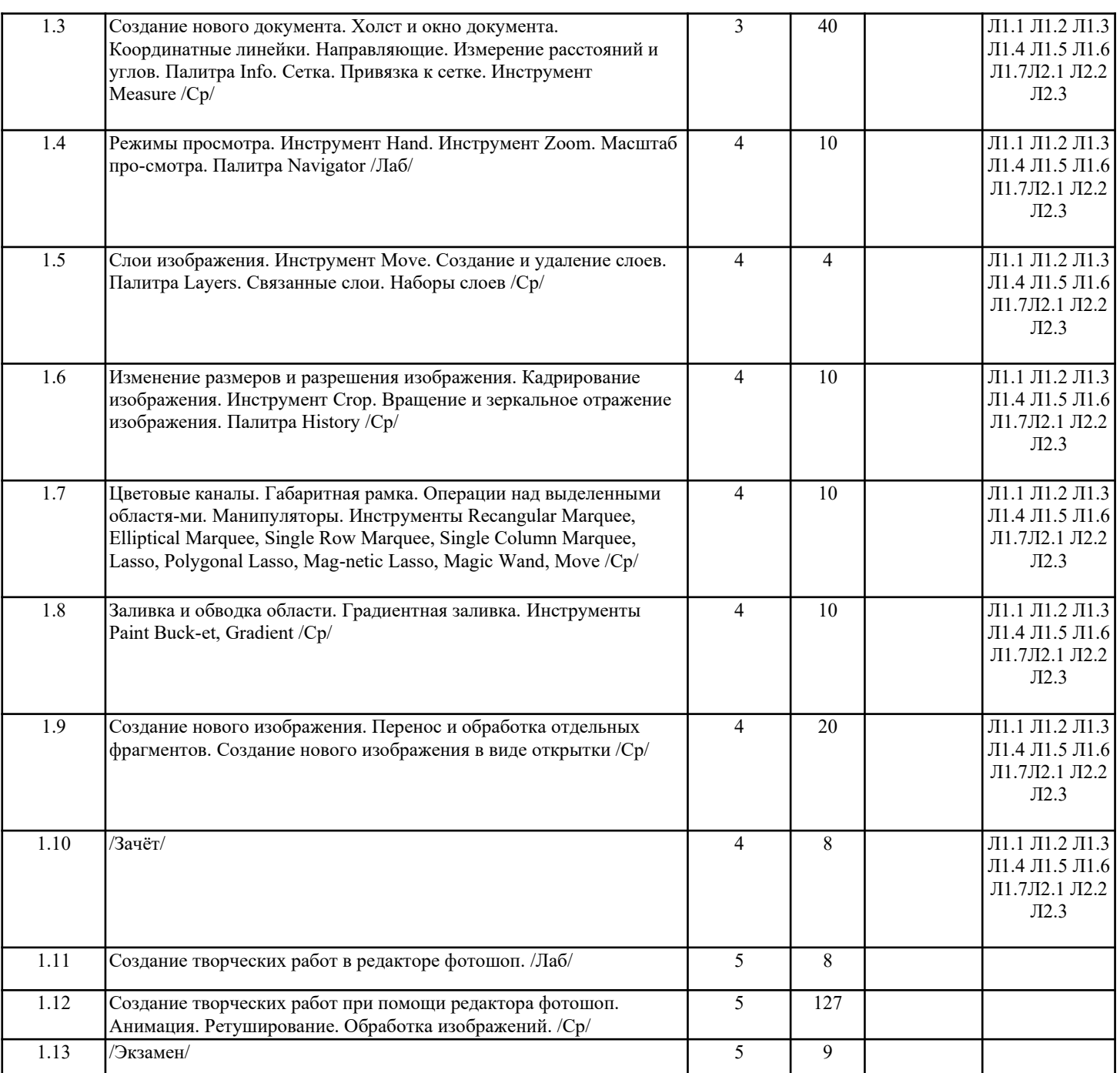

### **4. ФОНД ОЦЕНОЧНЫХ СРЕДСТВ**

Структура и содержание фонда оценочных средств для проведения текущей и промежуточной аттестации представлены в Приложении 1 к рабочей программе дисциплины.

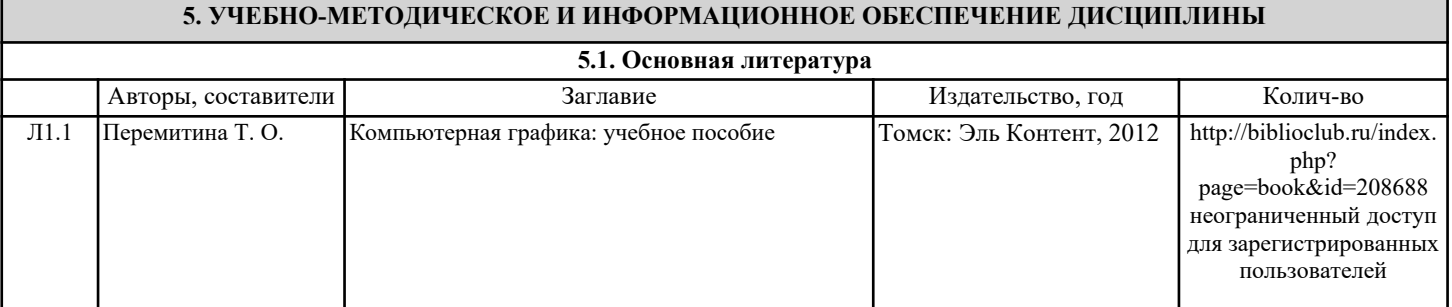

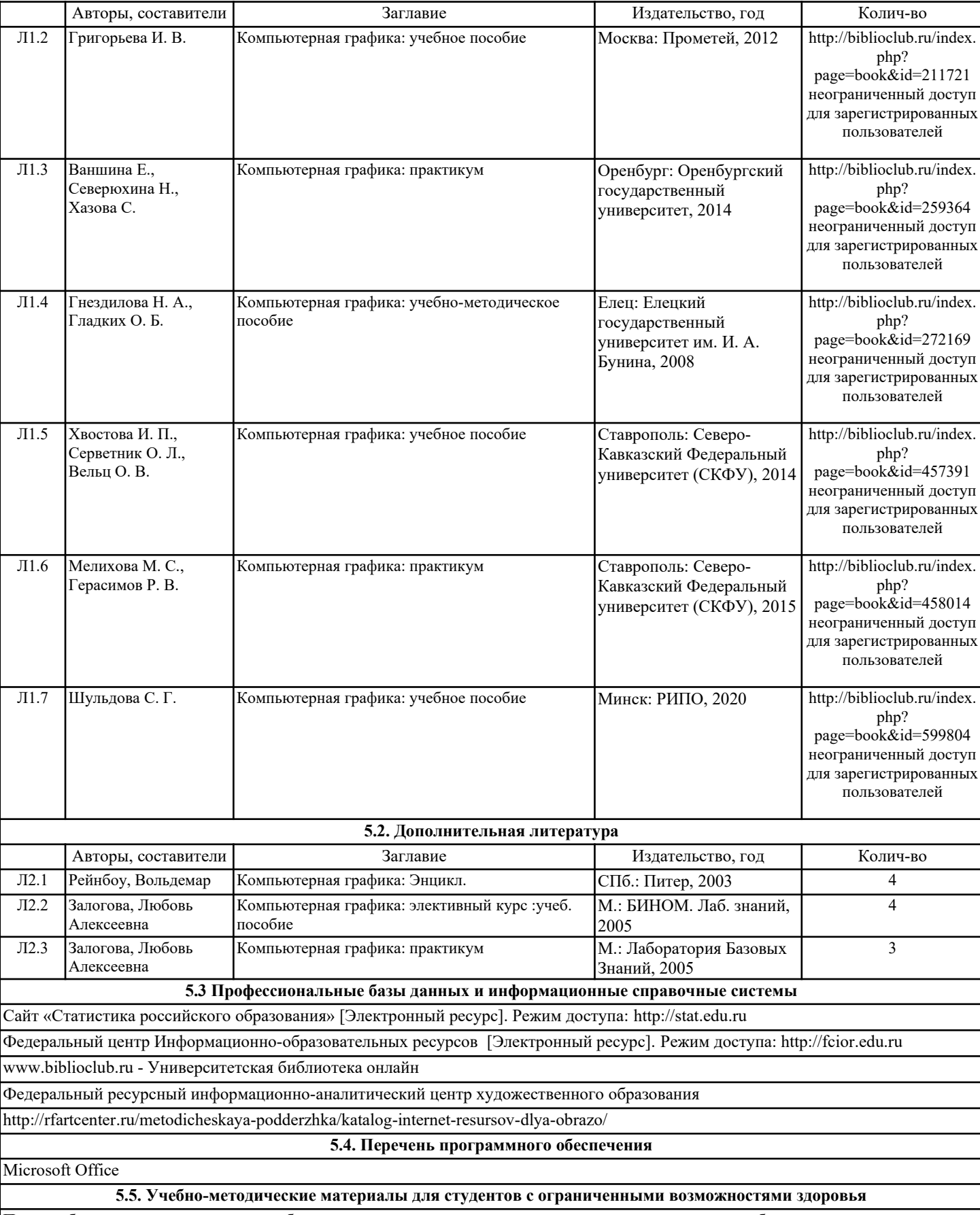

При необходимости по заявлению обучающегося с ограниченными возможностями здоровья учебно-методические материалы предоставляются в формах, адаптированных к ограничениям здоровья и восприятия информации. Для лиц с нарушениями зрения: в форме аудиофайла; в печатной форме увеличенным шрифтом. Для лиц с нарушениями слуха: в форме электронного документа; в печатной форме. Для лиц с нарушениями опорно-двигательного аппарата: в форме электронного документа; в печатной форме.

#### **6. МАТЕРИАЛЬНО-ТЕХНИЧЕСКОЕ ОБЕСПЕЧЕНИЕ ДИСЦИПЛИНЫ (МОДУЛЯ)**

Помещения для проведения всех видов работ, предусмотренных учебным планом, укомплектованы необходимой специализированной учебной мебелью и техническими средствами обучения. Для проведения лекционных занятий используется демонстрационное оборудование.

#### **7. МЕТОДИЧЕСКИЕ УКАЗАНИЯ ДЛЯ ОБУЧАЮЩИХСЯ ПО ОСВОЕНИЮ ДИСЦИПЛИНЫ (МОДУЛЯ)**

Методические указания по освоению дисциплины представлены в Приложении 2 к рабочей программе дисциплины.

Приложение 1

### **ФОНД ОЦЕНОЧНЫХ СРЕДСТВ**

### **1. Описание показателей и критериев оценивания компетенций на различных этапах их формирования, описание шкал оценивания**

1.1 Показатели и критерии оценивания компетенций:

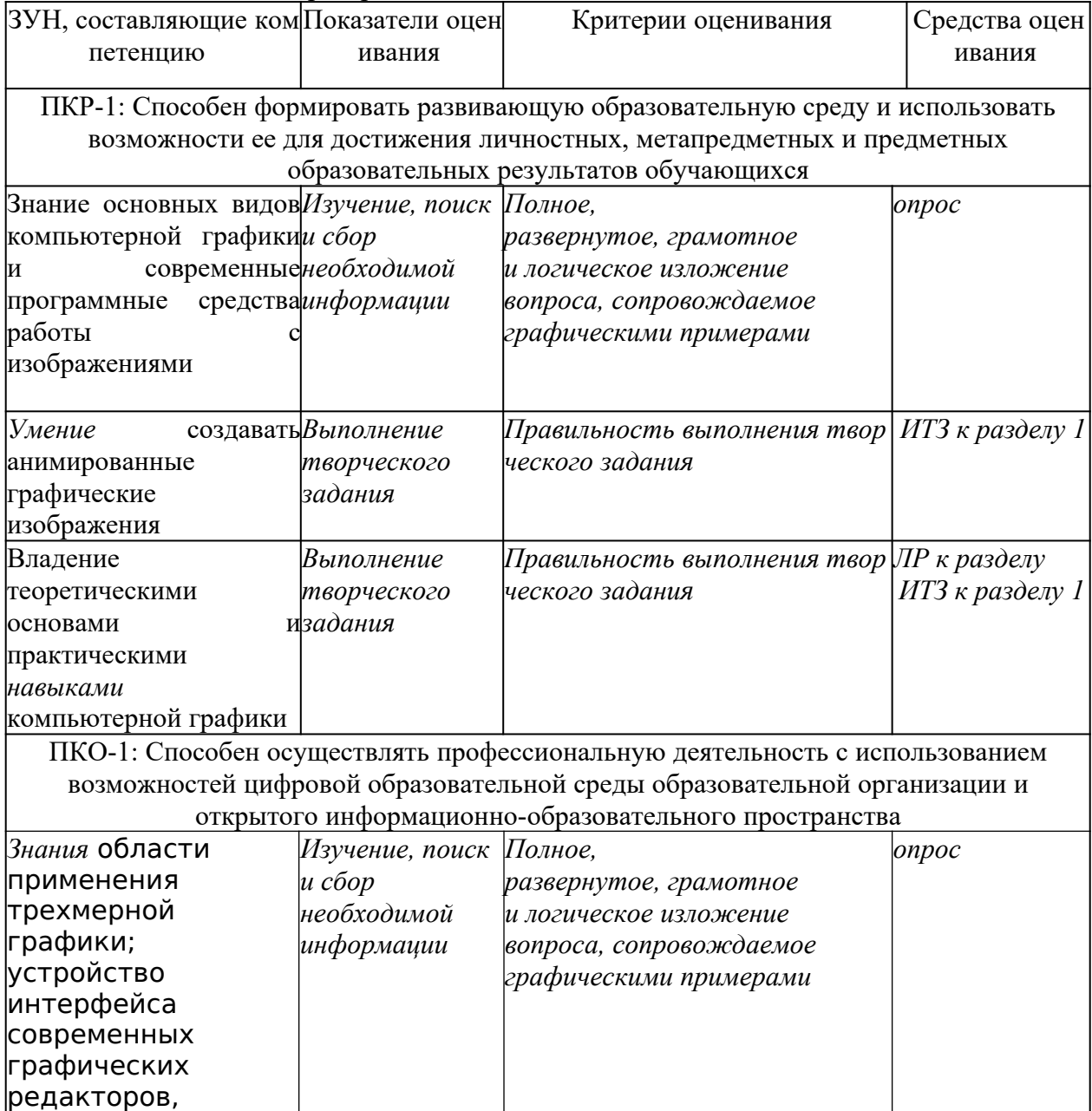

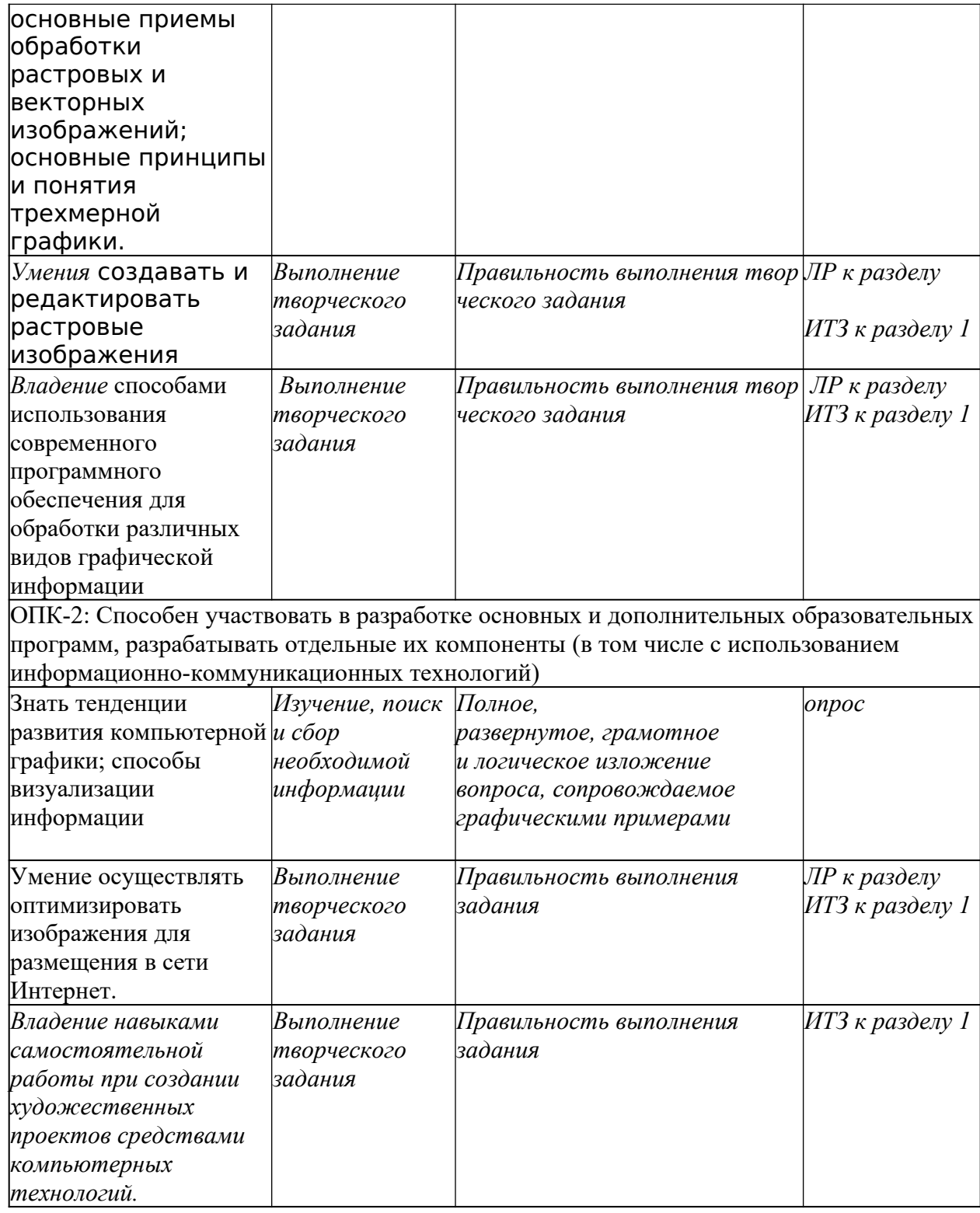

Текущий контроль успеваемости и промежуточная аттестация осуществляется в рамках накопительной балльно-рейтинговой системы в 100-балльной шкале:

84-100 баллов зачет (оценка «отлично»)

67-83 баллов зачет (оценка «хорошо»)

50-66 баллов зачет (оценка «удовлетворительно»)

0-49 баллов незачет (оценка «неудовлетворительно»)

**2. Типовые контрольные задания или иные материалы, необходимые для оценки знаний, умений, навыков и (или) опыта деятельности, характеризующих этапы формирования компетенций в процессе освоения образовательной программы**

### **Вопросы к экзамену**

- 1. Вопросы к экзамену по курсу «Компьютерная графика»
- 2. Что такое растр, пиксель? Что такое бит, байт?
- 3. Что понимается под битовой глубиной пикселя? Что означает число 256?
- 4. Растровая графика. Преимущества и недостатки. Векторная графика. Преимущества и недостатки.
- 5. Что такое цвет? Что означают аббревиатуры RGB, CMYK? Какие системы цветов используются в компьютерной графике?

6. Редакторы растровой и векторной графики. Какие Вы знаете? Редактор Photoshop. Основные функции.

- 7. Окно редактора Photoshop. Строка меню. Панель управления. Строка состояния.
- 8. Панель инструментов. Палитры. Создание нового документа.
- 9. Координатные линейки. Направляющие. Измерение расстояний и углов.
- 10. Что содержит панель управления инструмента Measure? Назначение палитры Info. Сетка.

11. Что позволяет инструмент Hand? Какие режимы просмотра вы знаете? Инструмент Zoom. Масштаб просмотра. Палитра Navigator.

- 12. Что такое слой? Что позволяет инструмент Move? Создание и удаление слоев.
- 13. Назначение палитры Layers. Как создать связанные слои? наборы слоев?
- 14. К чему приводит изменение размеров и разрешения изображения?
- 15. Для чего используется кадрирование изображения? Инструмент Crop. Палитра History.
- 16. Вращение и зеркальное отражение изображения. Что такое холст и окно документа?
- 17. Какие цветовые модели вы знаете? Что такое индексированная палитра? таблица цветов?
- 18. Для чего предназначены цветовые каналы, палитра каналов?
- 19. Переведите изображения в монохромное (черно-белое).

20. Какие инструменты для выделений вы знаете? Как выделяется область правильной геометрической формы?

- 21. Что содержит панель управления инструмента Lasso? Выделение области произвольной формы.
- 22. Что позволяет инструмент волшебная палочка? Дополнения к волшебной палочке.
- 23. Логические операции с областями. Операции на границе области.
- 24. Как перевести изображение в другую цветовую модель?
- 25. Что содержит палитра Channels? Тонирование полутонового изображения.
- 26. Перемещение и дублирование и удаление выделенных областей.
- 27. Что понимается под трансформацией выделенной области?
- 28. Как осуществляется свободная трансформация?
- 29. Как выбирается цвет? Инструмент Eyedropper.
- 30. Что содержит окно выбора цвета? палитра Color?
- 31. Какие стандартизованные цвета вы знаете? Что содержит палитра Swatches?
- 32. Как осуществляется заливка областей? Что такое режим смешивания цветов?

### **Критерии оценивания**

0-49 баллов - «неудовлетворительно» – ответы не связаны с вопросами, наличие грубых ошибок в ответе, непонимание сущности излагаемого вопроса, неумение применять знания на практике, неуверенность и неточность ответов на дополнительные и наводящие вопросы.

50-66 баллов - «удовлетворительно» – изложенный материал изложен частично, недостаточен объем пройденной программы дисциплины: неуверенные действия по применению полученных знаний на практике, изложение материала при ответе не имеет логической стройности, при ответе дополнительная литература не используется.

67-83 баллов - «хорошо» – изложенный материал фактически верен, наличие исчерпывающих знаний в объеме пройденной программы дисциплины в соответствии с поставленными программой курса целями и задачами обучения: правильные, уверенные действия по применению полученных знаний на практике, грамотное и логически стройное изложение материала при ответе, усвоение основной;

84-100 баллов - «отлично» – изложенный материал фактически верен, наличие глубоких исчерпывающих знаний в объеме пройденной программы дисциплины в соответствии с поставленными программой курса целями и задачами обучения: правильные, уверенные действия по применению полученных знаний на практике, грамотное и логически стройное изложение материала при ответе, усвоение основной и знакомство с дополнительной литературой;

### **ИНДИВИДУАЛЬНЫЕ ТВОРЧЕСКИЕ ЗАДАНИЯ (ИТЗ):**

### **1. Компьютерная графика и её разновидности.**

Творческий практикум:

1. Создание творческой работы "Тематическая открытка" в графическом редакторе растровой графике, с устным пояснением этапов создания работы.

2. Создание анимированного изображения в графическом редакторе растровой графики;

**Критерии оценивания:**

21-46 баллов выставляется студенту, если работа выполнена качественно, творчески. Основано на теоретической информации полученной в процессе обучения. Студент может логически верно пояснить ход действий в процессе работы над заданием.

6-20 баллов выставляется студенту, если в работе допущены несущественные ошибки, слабое проявление творческой состовляющей.

 1- 5 баллов выставляется студенту, если работа сделана с грубыми ошибками, низким уровнем творческой реализации.

**Максимальное количество баллов за творческий практикум по разделу 1. - 92 балла.**

#### **Лабораторные задания**

#### **Раздел 1. Компьютерная графика и её разновидности**

Тема 1. Запуск редактора Photoshop 7. Основные элементы окна редактора. Строка меню. Панель управления. Строка состояния. Панель инструментов. Палитры

Тема 2. Создание нового документа. Холст и окно документа. Координатные линейки. Направляющие. Измерение расстояний и углов. Палитра Info. Сетка. Привязка к сетке. Инструмент Measure

# **Максимальное количество баллов - 8 (4 балла за каждую тему)**

# **2. 3. Методические материалы, определяющие процедуры оценивания знаний, умений, навыков и (или) опыта деятельности, характеризующих этапы формирования компетенций**

Процедуры оценивания включают в себя текущий контроль и промежуточную аттестацию.

**Текущий контроль** успеваемости проводится с использованием оценочных средств, представленных в п. 2 данного приложения. Результаты текущего контроля доводятся до сведения студентов до промежуточной аттестации.

**Промежуточная аттестация** проводится в форме зачета с оценкой.

Зачет проводится по окончании теоретического обучения до начала экзаменационной сессии.Разрыв страницы

Приложение 2

### **МЕТОДИЧЕСКИЕ УКАЗАНИЯ ПО ОСВОЕНИЮ ДИСЦИПЛИНЫ**

Художественно-педагогическая работа с учащимися осуществляется в соответствии с требованиями и установками реалистической школы искусства и действующими учебными программами. Это основа школы, т.е. профессиональной подготовки будущих художников-педагогов. Поэтому студенты могут быть положительно аттестованы лишь при условии выполнения всех программных заданий, сделанных на соответствующем для данного этапа обучения профессиональном уровне. Недостающие программные задания должны быть выполнены в порядке самостоятельной работы (возможно с консультацией педагога) и представлены педагогу на просмотр. Если задание выполнено на низком уровне и оценено неудовлетворительно, то студент должен выполнить его заново. Программные задания являются лишь необходимым минимумом в овладении профессиональным мастерством.

**Методические рекомендации к ИТЗ**

Приступая к изучению курса, необходимо осознать фундаментальность, глубину и сложность данного курса. Для наилучшего усвоения материала студент должен, прежде всего, посещать все лекционные и лабораторные занятия.

Работы выполняются в растровом графическом редакторе. В качестве аудиторных и внеаудиторных заданий, под руководством педагога и самостоятельно. В учебно-воспитательном процессе все эти формы и разновидности работ должны тесно между собой взаимодействовать и взаимообогащать друг друга. Именно их единство и тесная связь обеспечивает высокий уровень профессионально-творческой и педагогической подготовки.